## -IMINAILER。-1 FOR USE WITH FLUTE FILL METAL ROOF APPLICATION 3" ELIMINAILER VERSION

## **NON-PITCHED CONDITION**

U.S. PATENT # 9,878,023 B1

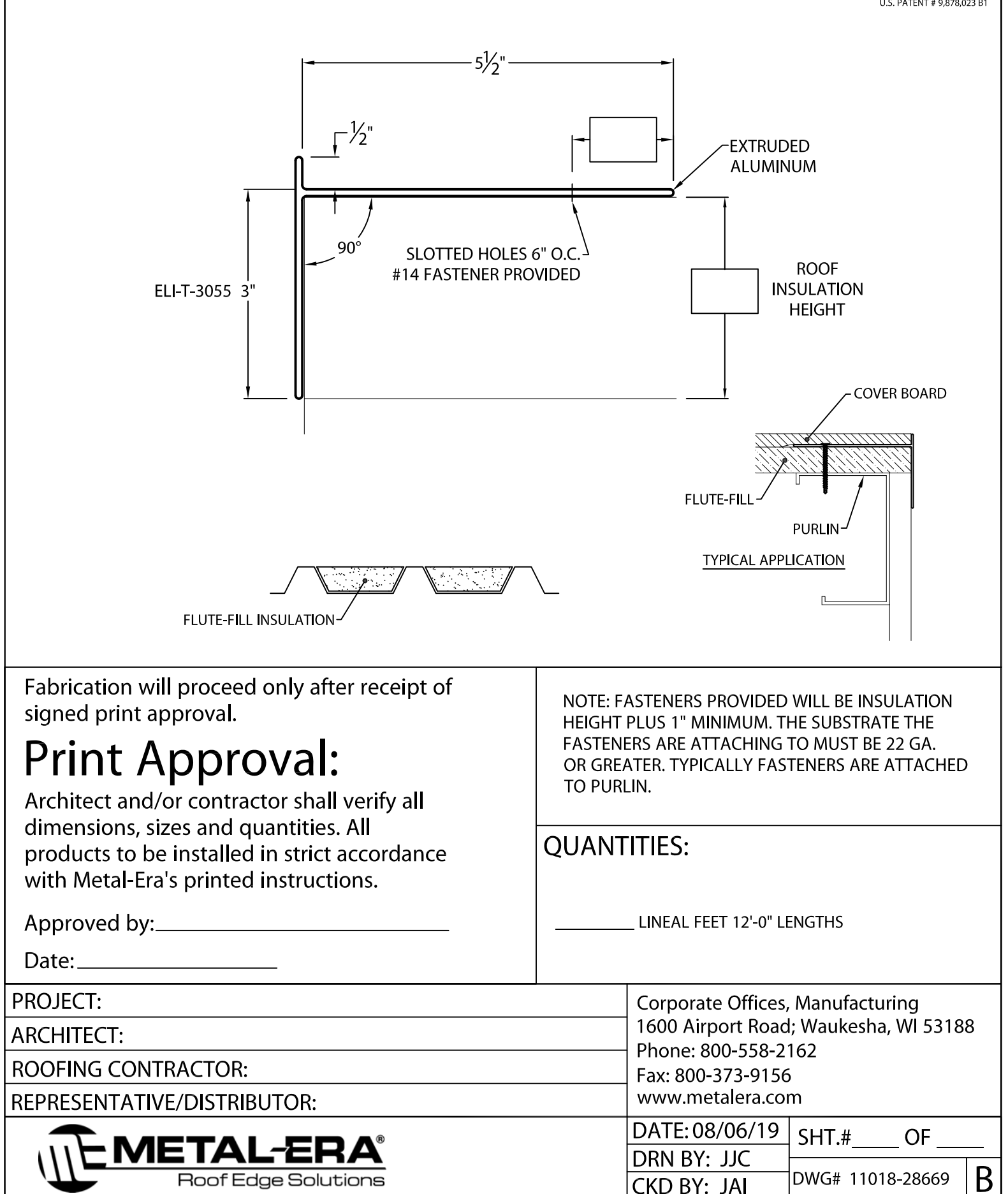